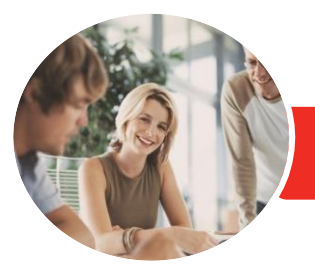

**INFOCUS COURSEWARE**

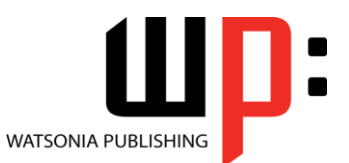

Product Code: INF554

ISBN: 978-1-925298-98-7

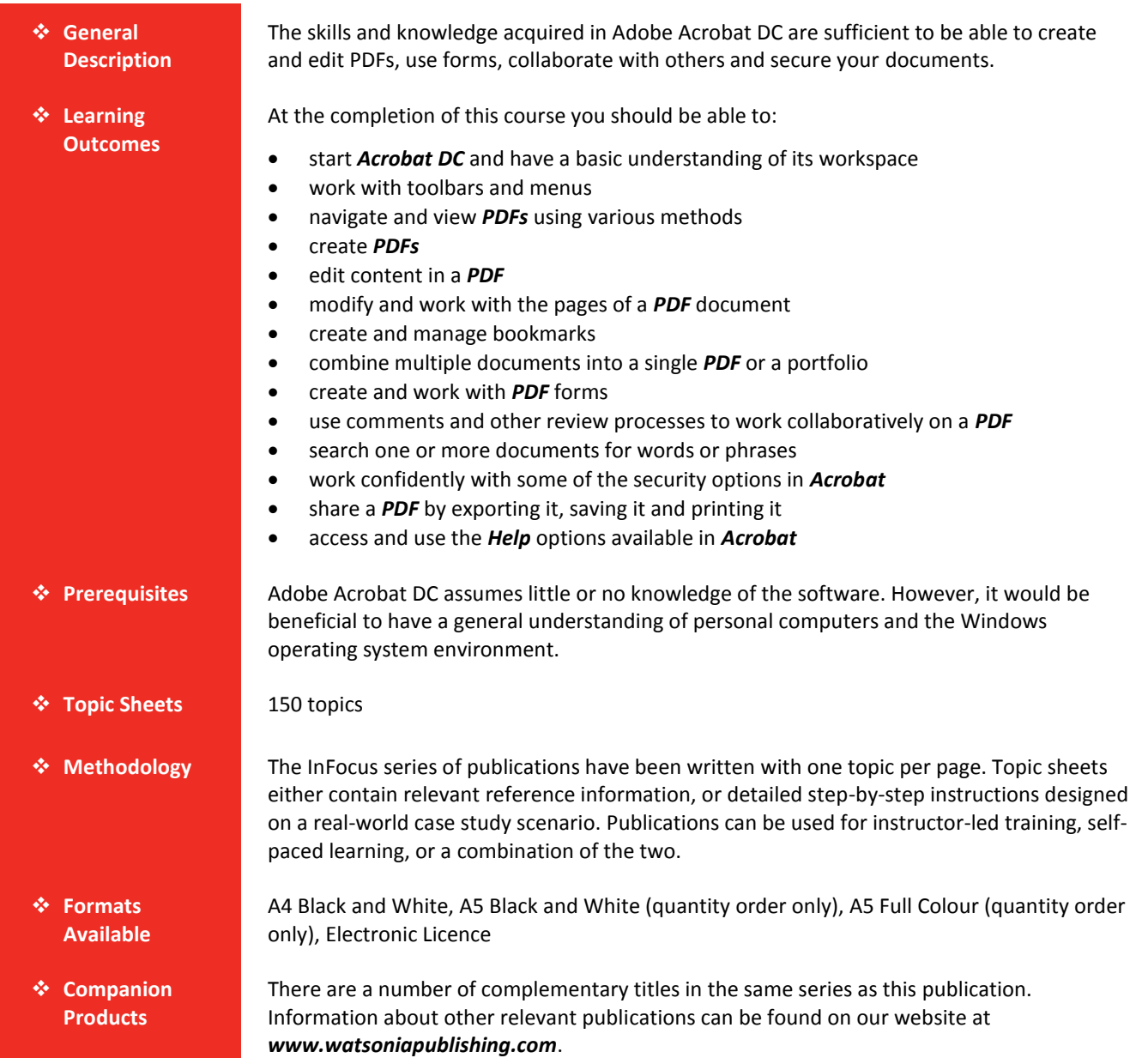

*This information sheet was produced on Tuesday, August 18, 2015 and was accurate at the time of printing. Watsonia Publishing reserves its right to alter the content of the above courseware without notice.*

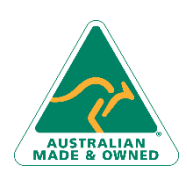

47 Greenaway Street Bulleen VIC 3105 Australia ABN 64 060 335 748

Phone: (+61) 3 9851 4000 Fax: (+61) 3 9851 4001 [info@watsoniapublishing.com](mailto:info@watsoniapublishing.com) [www.watsoniapublishing.com](http://www.watsoniapublishing.com/)

# Product Information

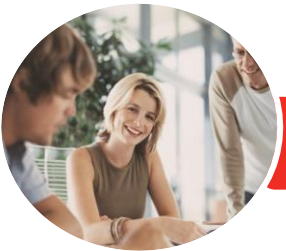

### **INFOCUS COURSEWARE**

# Adobe Acrobat DC

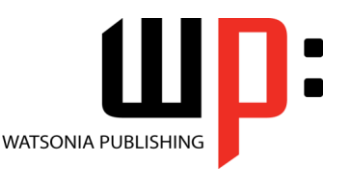

Product Code: INF554

#### ISBN: 978-1-925298-98-7

### **Contents**

#### **Starting With Acrobat DC**

- Understanding Acrobat and PDFs Understanding Adobe Document Cloud Starting Adobe Acrobat in Windows 8
- Understanding Views Understanding the Home View Opening an Existing PDF File Understanding the Document View Understanding the Tools View Exiting Acrobat

#### **Using Toolbars and Menus**

Using Menus Working With Toolbars Using Tools Understanding Custom Toolsets Creating a Custom Toolset

#### **Navigating and Viewing PDFs**

Using the Navigation Pane Understanding Page Navigation Using Page Navigation Tools Using Navigation Panels Adjusting PDF Views Understanding the Page Magnification Tools Using the Zoom Tools Using Split-Window View Working With Multiple Documents

#### **Creating PDFs**

Understanding Saving Creating a PDF From a Single File Creating a PDF Using Drag and Drop Creating a PDF From Clipboard Content Creating Multiple PDFs From Multiple Files Understanding Acrobat PDFMaker Creating a PDF From a Microsoft Office File Creating a PDF Using the PDF Printer Driver Converting a Web Page to PDF in a Browser Converting Web Pages to PDF in Acrobat

Creating a PDF From a Scanner Enhancing a Scanned PDF Creating a Postscript File Understanding Acrobat Distiller Creating a PDF Using Distiller

#### **Editing PDFs**

Editing Existing Text Adding New Text Adding an Image Editing Scanned PDFs Adding a Link Adding a Web Link Converting a URL to a Live Link Editing Links Creating Links to Another PDF Creating Destination Links Understanding Multimedia

#### **Working With Pages**

Selecting and Moving Pages Inserting and Deleting Pages Extracting Content Replacing Pages Cropping Pages Renumbering Pages Adding Headers and Footers Adding Watermarks Adding Backgrounds Attaching Documents to a PDF Managing Attachments

#### **Bookmarks**

Creating Bookmarks in a Source Document Creating Bookmarks Manually Editing Bookmark Destinations Nesting Bookmarks Changing the Appearance of Bookmarks Bookmarks Actions

#### **Combining Documents**

Merging Multiple Files Into a PDF Creating a PDF Portfolio Editing a Portfolio Editing Files in a Portfolio Securing a PDF Portfolio

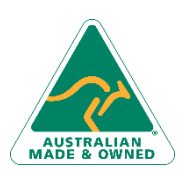

47 Greenaway Street Bulleen VIC 3105 Australia ABN 64 060 335 748

Phone: (+61) 3 9851 4000 Fax: (+61) 3 9851 4001 [info@watsoniapublishing.com](mailto:info@watsoniapublishing.com) [www.watsoniapublishing.com](http://www.watsoniapublishing.com/)

#### **Forms**

Understanding PDF Forms Starting a Form With the Form **Wizard** The Prepare Form Toolbar Editing Form Fields Form Field Names Adding Text Fields Changing Field Properties Field Properties Numeric Fields Numeric Field Properties Calculating Fields Calculation Field Properties Adding Hidden Fields Adding Radio Buttons Adding Dropdown Lists Adding a Submit Button Creating Multiple Copies of Fields Adding Reset and Cancel Buttons Testing Your Form Editing a Tested Form Distributing Forms by Email Tracking Forms Returning a Completed Form Understanding the Form Responses File

#### **Working Collaboratively**

Understanding Comments The Comment Toolbar Adding Sticky Notes Using the Annotations Tools Adding Comments Using Drawing Tools Inserting Digital Identity Stamps Understanding the Acrobat Review Processes Initiating an Email Review Returning a Reviewed PDF Merging Review Comments Understanding the Comments Panel Managing Comments Summarising Comments

#### **Finding and Searching**

Understanding Finding and Searching Finding Words

## Product Information

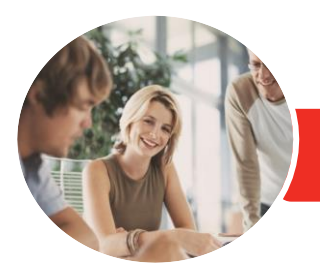

**INFOCUS COURSEWARE**

# Adobe Acrobat DC

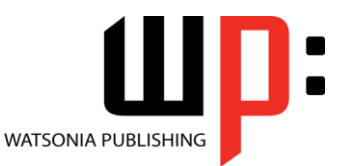

Product Code: INF554

ISBN: 978-1-925298-98-7

Searching Multiple PDFs Performing an Advanced Search

#### **Document Security**

Understanding Document Security Adding a Document Open Password Changing Password Protection Adding Permissions Passwords Removing Password Protection Creating a Self-Signed Digital ID Certifying a PDF Digitally Signing a PDF Exporting a Digital ID Certificate Verifying a Digital Signature Encrypting for Certain IDs Using Certificates Creating a User Security Policy Applying a Security Policy Sending Files as a Secure Attachment

### **Saving, Exporting and Printing**

Understanding Save Options Understanding Export Options Exporting to Word Exporting to an Image Exporting to HTML Understanding the Print Dialog Box Printing a Document

#### **Getting Help**

Understanding the Help Menu Using Help Searching for Online Help

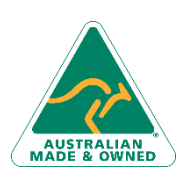

47 Greenaway Street Bulleen VIC 3105 Australia ABN 64 060 335 748

Phone: (+61) 3 9851 4000 Fax: (+61) 3 9851 4001 [info@watsoniapublishing.com](mailto:info@watsoniapublishing.com) [www.watsoniapublishing.com](http://www.watsoniapublishing.com/)

## Product Information